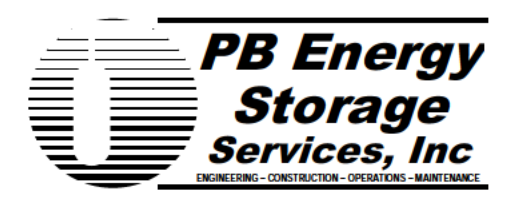

16285 Park Ten Place **Ste 400** Houston, Tx 77084  $(281)$  496-5590 Fax (281) 589-5865 www.pbenergy.com

To: **Stephen Lee** Louisiana Office of Conservation Director, Injection and Mining Division

Date: December 2, 2014

- From: Michael Jarnagin PB Energy Office: Mobile: Jarnagin@pbworld.com
- Subject: Bayou Corne Action Plan Napoleonville Salt Dome

PB Energy is the onsite Manager of the Occidental Chemical Corp Brine wells at the Napoleonville salt Dome.

December 01, 2014 activity 0800-0800 hrs **Normal Operations** De-pressuring BW#1 SN: 109979

Ground Water Use from Water Wells:

Water wells 007-98 & 007-88 Flow = 1,197,472 Gallons

Water well 007-131 Flow  $= 0$  Gallons

December 2<sup>nd</sup> **Normal Operations** 

De-pressuring BW#1 SN: 109979

Michael Jarnagin **Brine Field Supervisor** PB Energy Storage Services, Inc. 165 Grand Bayou Street Belle Rose, La. 70341

December 3, 2014– Page 2